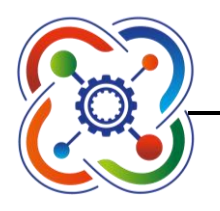

Детский технопарк «Кванториум» на базе муниципального бюджетного общеобразовательного учреждения «Школа № 60/61 имени Героя Российской Федерации Д.О. Миронова»

Принята на заседании методического совета Протокол № 5 от «*29*» *мая* 20*23* года

УТВЕРЖДАЮ Директор МБОУ «Школа № 60/61» \_\_\_\_\_\_\_\_\_\_\_\_/*М.А. Перепелкина*/

> Приказ № *293* от «*08*» *июня* 20*23* года

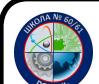

ЭЛЕКТРОННОЙ ПОДПИСЬЮ

Сертификат: 00CCD1F2B291D792490735A99F9891C08E Владелец: Перепелкина Маргарита Анатольевна Действителен: с 10.07.2023 до 02.10.2024

# **ДОПОЛНИТЕЛЬНАЯ ОБЩЕОБРАЗОВАТЕЛЬНАЯ ОБЩЕРАЗВИВАЮЩАЯ ПРОГРАММА**

# *3D моделирование*

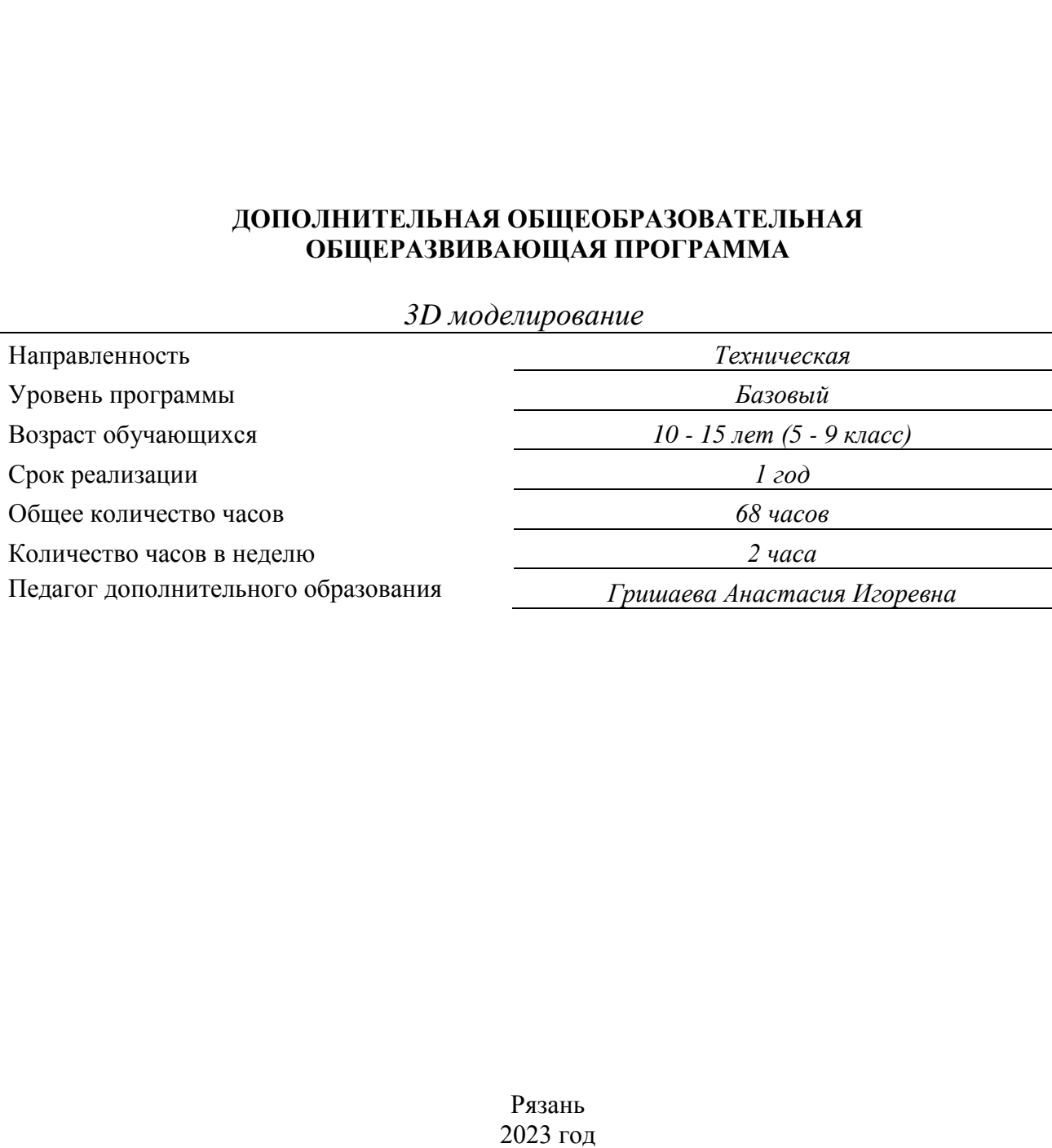

#### **Пояснительная записка**

3D-печать или «аддитивное производство» – процесс создания цельных трехмерных объектов практически любой геометрической формы на основе цифровой модели. 3D-печать основана на концепции построения объекта последовательно наносимыми слоями, отображающими контуры модели. Фактически, 3D-печать является полной противоположностью таких традиционных методов механического производства и обработки, как фрезеровка или резка, где формирование облика изделия происходит за счет удаления лишнего материала, т.н. «субтрактивное производство».

Курс 3D-моделирования и прототипирования разработан для погружения школьников в мир аддитивных технологий. Программа включает в себя изучение основ 3D-моделирования (при помощи программы «Tinkercad», «Dobot Blocky»), 3D-печати (через изучение строения и принципов работы 3D принтера Designer XL PRO). Знакомит с лазерной гравировкой, функциями плоттера (письма и рисования) с использованием многофункционального настольного роботизированного манипулятора с обратной связью для практического обучения (Dobot Mooz 3DF, DOBOT Magician).

Данная программа по «3D-моделирование и прототипирование» имеет техническую направленность. Программа направлена на развитие объемно-пространственного мышления, формирование и воплощение творческой идеи с последующим погружением в мир аддитивных технологий.

**Новизна Программы** заключается в общей концепции развития у учащихся объемнопространственного творческого мышления, освоения навыка перехода от изображения идеи на бумаге к воплощению идеи в объеме при помощи редактора трехмерной графики «Tinkercad», «Dobot Studio» и после воссоздания модели на 3D принтере. Обучающиеся постигают физику процессов происходящих в 3D принтере во время его работы, включая прогрев экструдера, работа двигателя, перемещение экструдера по 3 осям. А с помощью робототизированного манипулятора DOBOT Magician и многофункциональной станции для механической обработки и прототипирования Dobot Mooz 3DF учащиеся познакомятся с особенностями технологии лазерной гравировки, создания текста и рисунка при помощи манипулятора.

**Актуальность Программы** обусловлена практически повсеместным использованием 3D-технологий в различных отраслях и сферах деятельности, знание которых становится все более необходимым для полноценного развития личности. 3D моделирование позволяет человеку увидеть объекты в том виде, какими они являются в действительности. Программа так же, реализует потребности обучающихся в техническом творчестве, развивает инженерное мышление, соответствует социальному заказу общества в подготовке технически грамотных специалистов.

**Педагогическая целесообразность Программы** заключается в интеграции технической и творческой художественной направленности в одной Программе. Присутствуют методы практико-ориентированной деятельности (упражнения), а также наглядный метод организации образовательного процесса (демонстрация картинок, схем, фотографий, видеоматериала). Учащийся параллельно развивает и технические навыки, и художественноэстетические, понимает их взаимосвязь, учится решать комплексные задачи, требующие одновременно и логического, и творческого подхода. Такой подход в полной мере позволяет реализовать профессиональное самоопределение учащегося, а также его интеллектуальное и творческое развитие как целостной личности, а также на выработку навыков командного решения поставленных и возникающих задач, создания правильной мотивации к достижению целей.

**Цель Программы** – сформировать у учащихся устойчивый интерес к изучению 3Dмоделирования и прототипирования и развить личность ребенка, способного к творческому самовыражению через овладение базовых инженерных навыков в области 3Dмоделирования.

#### **Задачи Программы**:

#### *Обучающие:*

научить основам трехмерного моделирования;

 эксплуатировать электрооборудование с соблюдением норм техники безопасности и правил эксплуатации;

 научить основам эксплуатации 3D-принтеров и соответствующего программного обеспечения;

 Научиться основам эксплуатации робототизированного манипулятора DOBOT Magician, многофункциональной станции для механической обработки и прототипирования Dobot Mooz 3DF и соответствующего программного обеспечения;

научить создавать и вести проекты от идеи до готового продукта;

 обучить создавать трехмерные модели с помощью программы «Tinkercad» и адаптировать их для 3D-печати;

 обучить ставить и решать элементарные задачи, требующие технического решения;

- обучить интерфейсу программы «Tinkercad»;
- обучить интерфейсу ПО «Dobot Studio»;
- обучить основным этапам создания 3D-модели;
- научиться пользоваться графическим режимом в ПО «Dobot Studio»;
- обучить основным этапам создания лазерной гравировки;
- обучить различным видам ПО для создания 3D-моделей;

 обучить истории возникновения 3D-печати, особенности её развития, существующие технологии;

развить конструкторские, инженерные и вычислительные навыки;

#### *Развивающие:*

 развить психофизиологические качества: память, внимание, способность логически мыслить, анализировать, концентрировать внимание на главной задаче;

 развить умение ответственно относиться к проблемам общества, оказывать взаимопомощь в различных ситуациях;

 формировать 4К-компетенции (критическое мышление, коммуникация, креативное мышление, кооперация);

 сформировать умение формулировать, аргументировать и отстаивать всоё мнение;

- сформировать умение публичных выступлений;
- способствовать формированию интереса к знаниям;
- развить умение культурного и вежливого общения с окружающими;

## *Воспитательные:*

развить творческую инициативу и самостоятельность;

 научить применять знания, умения и навыки, полученные при изучении других предметов: математики, физики, информатики, технологии; развить умение собирать, анализировать и систематизировать информацию;

 научить применять знания, полученные в ходе реализации данной программы в других областях знаний;

воспитать аккуратность и дисциплинированность при выполнении работы;

 формировать потребность в творческой деятельности, стремление к самовыражению через техническое творчество;

 развить мотивацию и заинтересованность к естественным наукам, развиваться в различных направлениях знаний;

- научить работать в коллективе, эффективно распределять обязанности;
- воспитать умение культурного и вежливого общения с окружающими.

**Отличительной особенностью Программы** является ее направленность на развитие обучающихся в проектной деятельности современными методиками с помощью современных технологий и оборудования, на базе школьного детского технопарка «Кванториум». В основе Программы лежит проектная деятельность, направленная на выработку у детей навыков командного решения поставленных и возникающих задач, создания правильной мотивации к достижению целей. В процессе изучения окружающего мира, обучающиеся получат дополнительное образование в области технологии, информатики, математики, физики, черчения, естественных наук.

# **Планируемые результаты освоения Программы**

# *Образовательные (предметные):*

 использовать электрооборудование с соблюдением норм техники безопасности и правил эксплуатации;

 создавать трехмерные модели с помощью программы «Tinkercad» и адаптировать их для 3D-печати;

 включать и выключать 3D-принтер, запускать печать, снимать готовое изделие с рабочего стола, подбирать настройки печати необходимые для данной конкретной задачи;

 включать и выключать робототизированного манипулятора DOBOT Magician, многофункциональной станции для механической обработки и прототипирования Dobot Mooz 3DF, выбирать необходимый режим работы, создавать лазерную гравировку, писать и рисовать с помощью DOBOT;

- ставить и решать элементарные задачи, требующие технического решения;
- знать интерфейс программы «Tinkercad»;
- знать интерфейс ПО «Dobot Studio» и «MoozStudio»;
- знать основные этапы создания 3D-модели и лазерной гравировки;

 знать различные виды ПО для управления 3D-принтером и для создания 3Dмоделей;

 знать историю возникновения 3D-печати, особенности её развития, существующие технологии;

 уметь применять полученные конструкторские, инженерные и вычислительные навыки.

#### *Личностные:*

уметь культурно и вежливо общаться с окружающими;

 уметь логически мыслить, анализировать, концентрировать внимание на главной задаче;

 уметь ответственно относиться к проблемам общества, оказывать взаимопомощь в различных ситуациях;

 сформировать умение планировать работу по реализации замысла, способность предвидеть результат и достигать его, при необходимости вносить коррективы в первоначальный замысел;

 сформировать способности к продуктивному общению и сотрудничеству со сверстниками и взрослыми в процессе творческой деятельности.

#### *Метапредметные:*

уметь проявлять творческую инициативу и самостоятельность;

 уметь применять знания, умения и навыки, полученные при изучении других предметов: математики, физики, информатики, технологии; развить умение собирать, анализировать и систематизировать информацию;

 уметь применять знания, полученные в ходе реализации данной программы в других областях знаний;

уметь выразить себя через техническое творчество;

развить способности к самореализации и целеустремлённости;

 иметь заинтересованность к естественным наукам, развиваться в различных направлениях знаний.

уметь работать в коллективе, эффективно распределять обязанности;

 сформировать у обучающихся технического мышления и творческого подхода к работе.

#### **Категория обучающихся**

Обучение по Программе ведется в разновозрастных группах, которые комплектуются из обучающихся 10-15 лет. Рекомендуемое количество обучающихся в группе – 10 человек, но не менее 6 человек.

#### **Сроки реализации**

Программа рассчитана на 1 год. Общее количество часов в год составляет 68 часов.

### **Формы и режим занятий**

Программа реализуется 1 раз в неделю по 2 академических часа (40 минут), между занятиями 10 минутный перерыв.

Программа включает в себя теоретические и практические занятия. Форма обучения – очная, при необходимости возможен переход на дистанционную форму обучения при согласии родителей.

Форма проведения занятий:

 на этапе изучения нового материала - лекция, объяснение, рассказ, демонстрация, мастер-класс;

 на этапе закрепления изученного материала - беседа, дискуссия, практическая работа, дидактическая или педагогическая игра;

 на этапе повторения изученного материала - наблюдение, устный контроль (опрос/игра), творческое задание;

 на этапе проверки полученных знаний - выполнение дополнительных или проектных заданий, публичное выступление с демонстрацией результатов работы над вводным образовательным модулем, тестирование.

Образовательная Программа предполагает возможность организации и проведения с обучающимися культурно-массовых мероприятий, в том числе конкурсы, марафоны, конференции и т.д., а также их участием в конкурсных мероприятиях, как форма аттестации по курсу.

При реализации образовательной программы применяются активные **методы** обучения такие, как:

метод проектов (методика проектной деятельности);

эвристический метод (частично-поисковой);

 исследовательский метод обучения, дающий обучающимся возможность проявить себя, показать свои возможности, добиться определённых результатов;

 методы создания условий, или организации развития у детей первичных представлений и приобретения детьми опыта поведения и деятельности (метод приучения к положительным формам общественного поведения, упражнения, образовательные ситуации, игры и др.)

модульный метод (методика проблемного обучения).

Курс является модульным.

Освоение каждого модуля занимает 3 месяца, после чего обучающийся переводиться на следующий уровень в случае освоения им программы (учитываются результаты рейтинга и конкурса проектов).

При разработке программы учтены возрастные и индивидуальные особенности детей, знания и умения, обучающихся среднего школьного возраста, полученные в школе, и на которые надо опираться в процессе занятий начального курса по 3D моделированию и прототипированию.

Акцент в программе делается на практическую работу.

Основным критерием результативности обучения является способность учащегося самостоятельно ставить перед собой простейшие задачи при проектировании и осознанно и конструктивно решать их.

В зависимости от конкретных местных условий, материалов и интересов обучающихся, педагог может вносить в программу изменения: сокращать материал по одной теме, увеличивать по другой, исключать отдельные темы или вносить новые. Допустимо включение в

перечень заданий или модулей, не предусмотренных в данной программе, но соответствующих той или иной теме программы.

## **Формы контроля результатов освоения программы**

Формы подведения итогов: защита индивидуальных проектов; рефлексия. Виды контроля:

предварительный: анкетирование, тестирование, опрос;

 периодический: тестирование, практические работы по созданию 3D моделей, лазерной гравировки, надписей и рисунков;

 текущий: проводится на занятиях в виде наблюдения за успехами каждого учащегося. В связи с этим выставляется бальный рейтинг. Максимум за модуль ученик может получить 100 баллов за занятия. Присутствие ученика на занятии 1 балл, отсутствие – 0 баллов. Каждое пропущенное занятие подряд без уважительной причины -3 к ранее снятым баллам. За работу на занятии ученик может получить от 0-9 баллов. Кроме этого, каждый ученик в группе получает альбом для наклеек. Самые активные ученики, по итогам занятия, получают наклейки для альбома. Полностью собранные альбомы можно обменять на дополнительные баллы на конкурсе работ учащихся.

итоговый: тестирование, защита индивидуальных проектов.

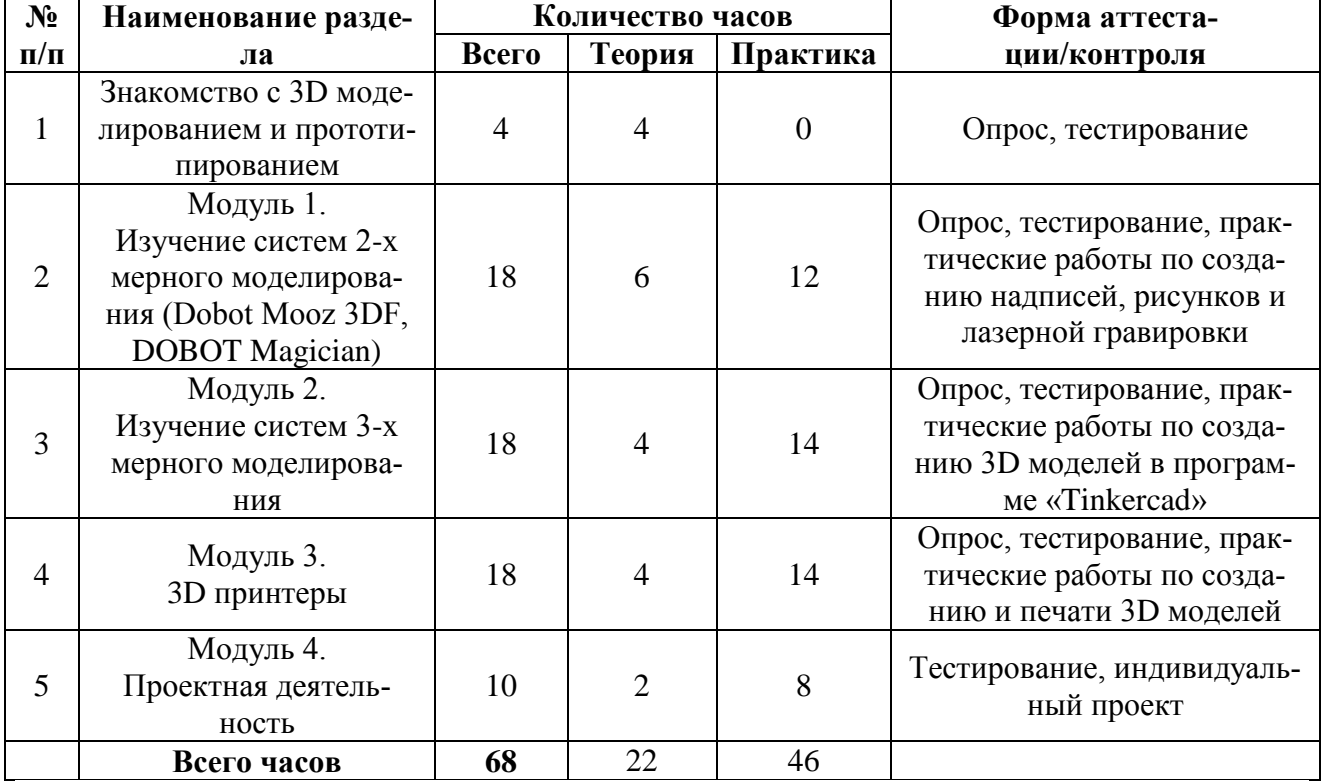

# **Учебный план**

## **Содержание учебного плана**

**Раздел 1. Знакомство с 3D моделированием и прототипированием.**

Теория: Инструктаж по технике безопасности при работе в компьютерном классе, при работе с электрооборудованием, правила противопожарной безопасности. Правила поведения в школьном технопарке. История возникновения аддитивных технологий и 3Dтехнологий. Перспективы отрасли. Существующие доступные средства 3D-моделирования. Особенности прикладного 3D-моделирования.

# **Раздел 2. Изучение систем 2-х мерного моделирования (Dobot Mooz 3DF, DOBOT Magician).**

Теория: Знакомство с манипулятором DOBOT Magician. Состав и устройство Dobot. Техника безопасности при работе с Dobot. Система координат и её разновидности. Знакомство с ПО DobotStudio. Панель управления Dobot Magician. ПО DobotStudio – Графический режим. Работа с векторной и растровой графикой. Работа со специализированным ПО MoozStudio. Письмо и рисование с использованием шаблонов. Рисование импортированного изображения. ПО DobotStudio – Лазерная гравировка (назначение, особенности и принцип работы). Техника безопасности при работе с лазером.

Практика: Знакомство с манипулятором DOBOT Magician. Изучение состава комплекта. Запуск и знакомство с интерфейсом ПО DobotStudio. Установка и захват пишущего инструмента. Регулировка положения кончика пишущего инструмента. Знакомство и интерфейсом графического режима. Письмо и рисование в графическом режиме. Рисование импортированного изображения. Установка лазерного гравера и настройка лазерного луча. Управление процессом лазерной гравировки. Подготовка и исполнение лазерной гравировки изображений с разным уровнем детализации.

# **Раздел 3. Изучение систем 3-х мерного моделирования.**

Теория: О «Tinkercad» Autodesk, Регистрация учетной записи в Tinkercad, Интерфейс Tinkercad, Способы создания дизайнов в Tinkercad, Рабочая плоскость, навигация и горячие клавиши в Tinkercad

Практика: Создание проекта с нуля, Копирование дизайнов других пользователей Tinkercad, Импорт дизайнов, Создание 3D моделей из скетчей, Фигуры, Редактор фигур, Панель фигур, Шаг деления фигур, Отверстия/Holes, Перемещение фигур на плоскости, Выбор и удаление фигур, Перемещение фигур, Вращение фигур, Масштабирование фигур, Копирование, группировка и сохранение многоцветности фигур, Копирование фигур, Группировка фигур, Режим Разноцветный/Multicolor, Инструмент Рабочая плоскость/Workplane, Инструмент Линейка/Ruler, Инструмент Выровнять/Align, Инструмент ОтразитьFlip, Режимы Блоки/Blocks (для экспорта в Minecraft) и Кирпичи/Bricks, Сохранение, экспорт, шэринг.

### **Раздел 4. 3D принтеры.**

Теория: Знакомство с 3D-принтером. Демонстрация работы 3D-принтера. Просмотр фильмов о 3D-печати.

Практика: Запуск и калибровка 3D-принтера. Заправка пластика и подготовка к печати. Печать простейших геометрических фигур. Определение проблем при печати различных фигур. Изменение модели, Раздел Community, Готовые модели. Печать импортированного объекта. Печать простых и сложных фигур. Создание и печать текстовых моделей, Создание «бампера» для телефона, Метрическая резьба в Tinkercad, изготовление шестерни, сканирование без сканера, Правка сканированной модели.

### **Раздел 5. Проектная деятельность.**

Теория: Проектная деятельность в 3D-моделировании. Основные понятия исследовательской деятельности. Разработка идей (мозговой штурм). Понятие творческий, исследовательский, инженерный проект. Сходства и отличия разных видов проектов.

Практика: Оформление пакета документов по проекту, Моделирование проекта. Печать модели проекта. Подготовка устной презентации. Презентация проекта.

# **Календарный учебный график**

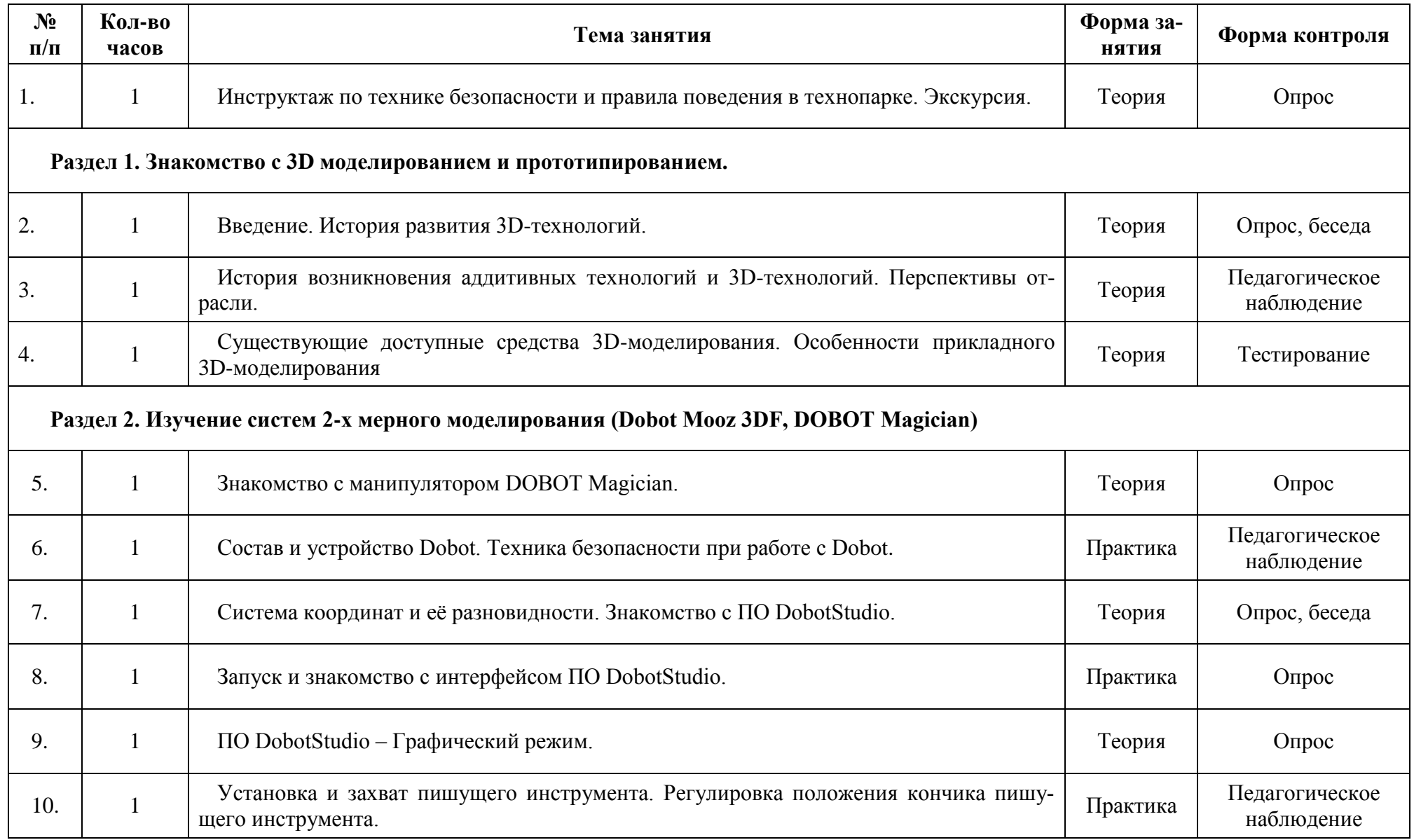

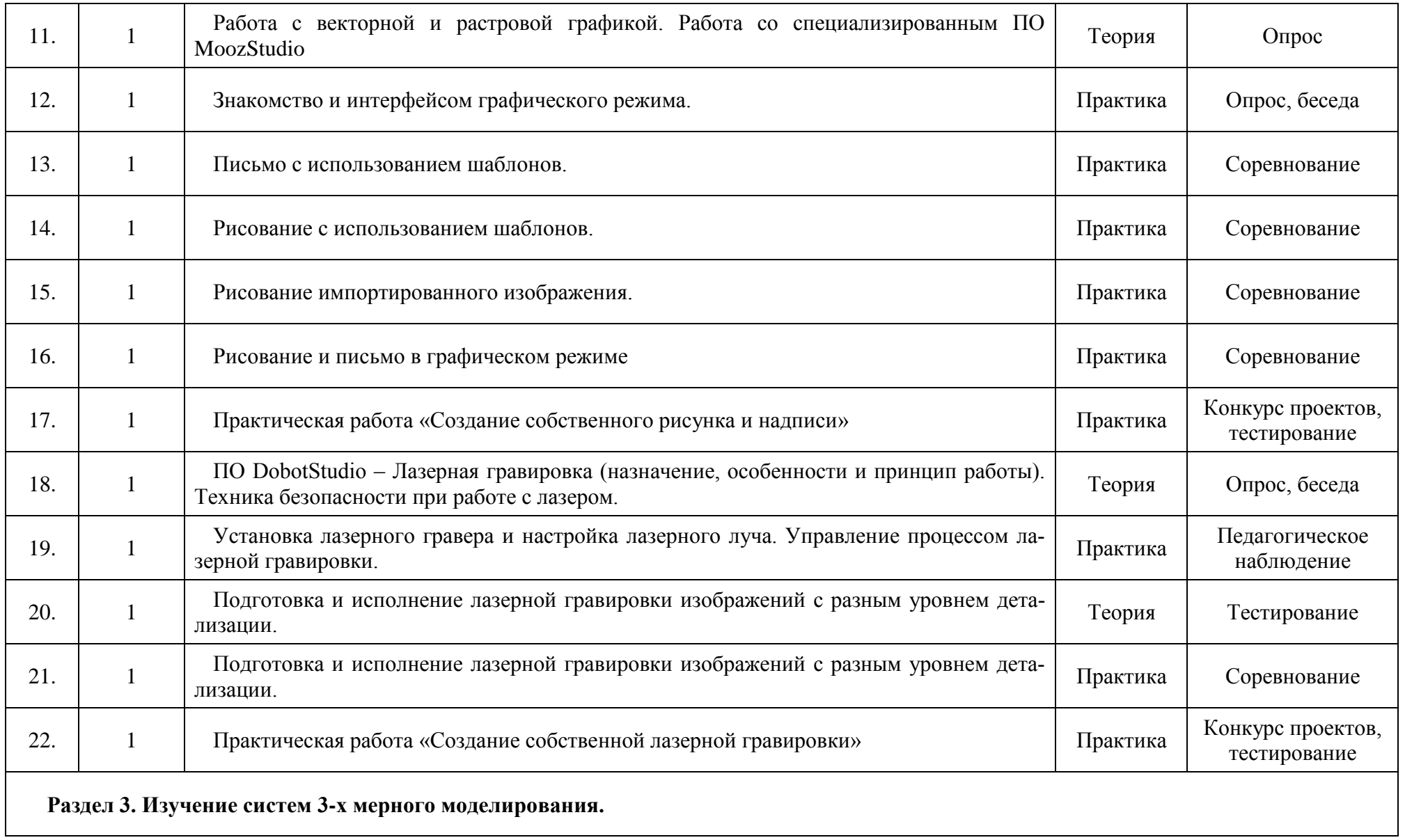

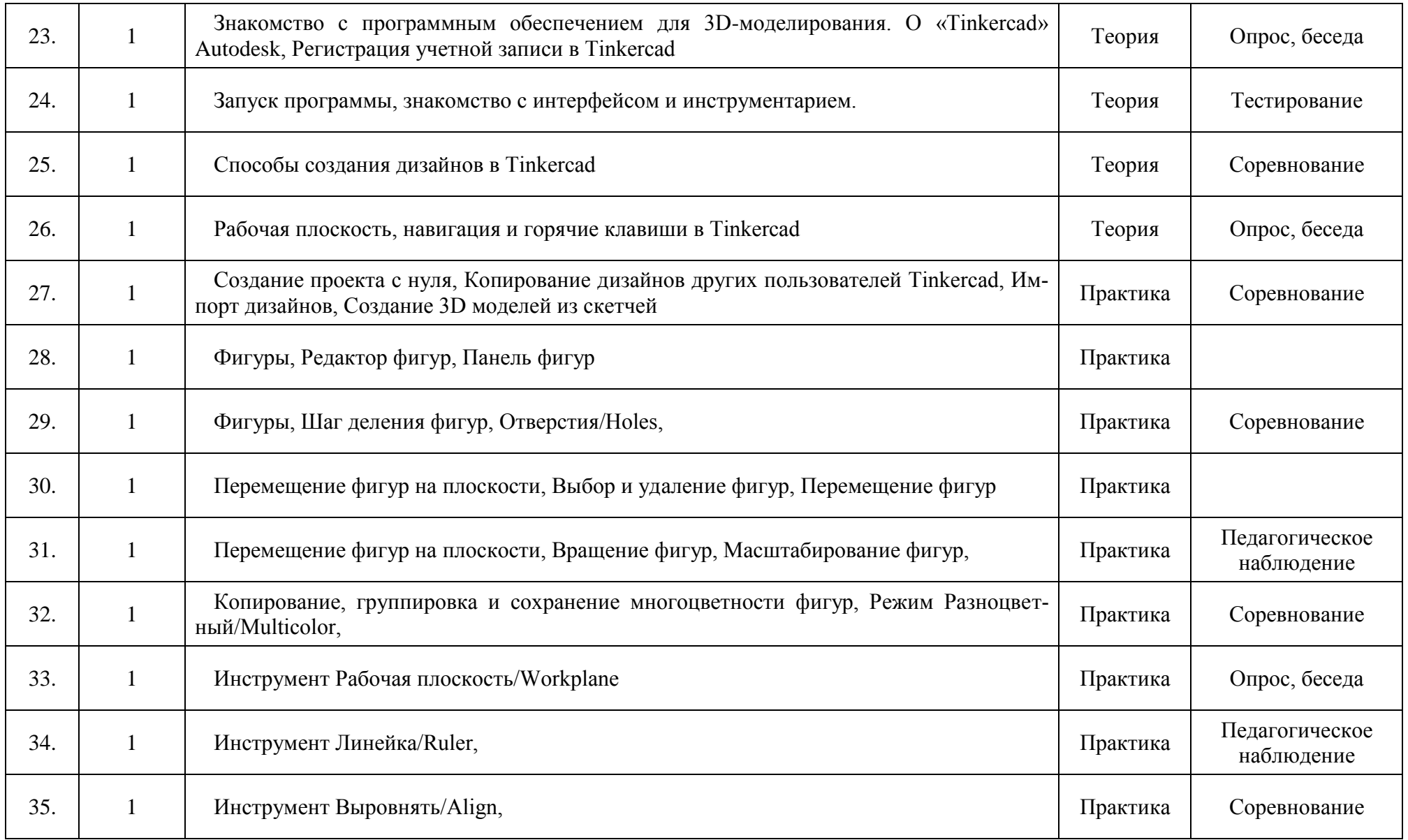

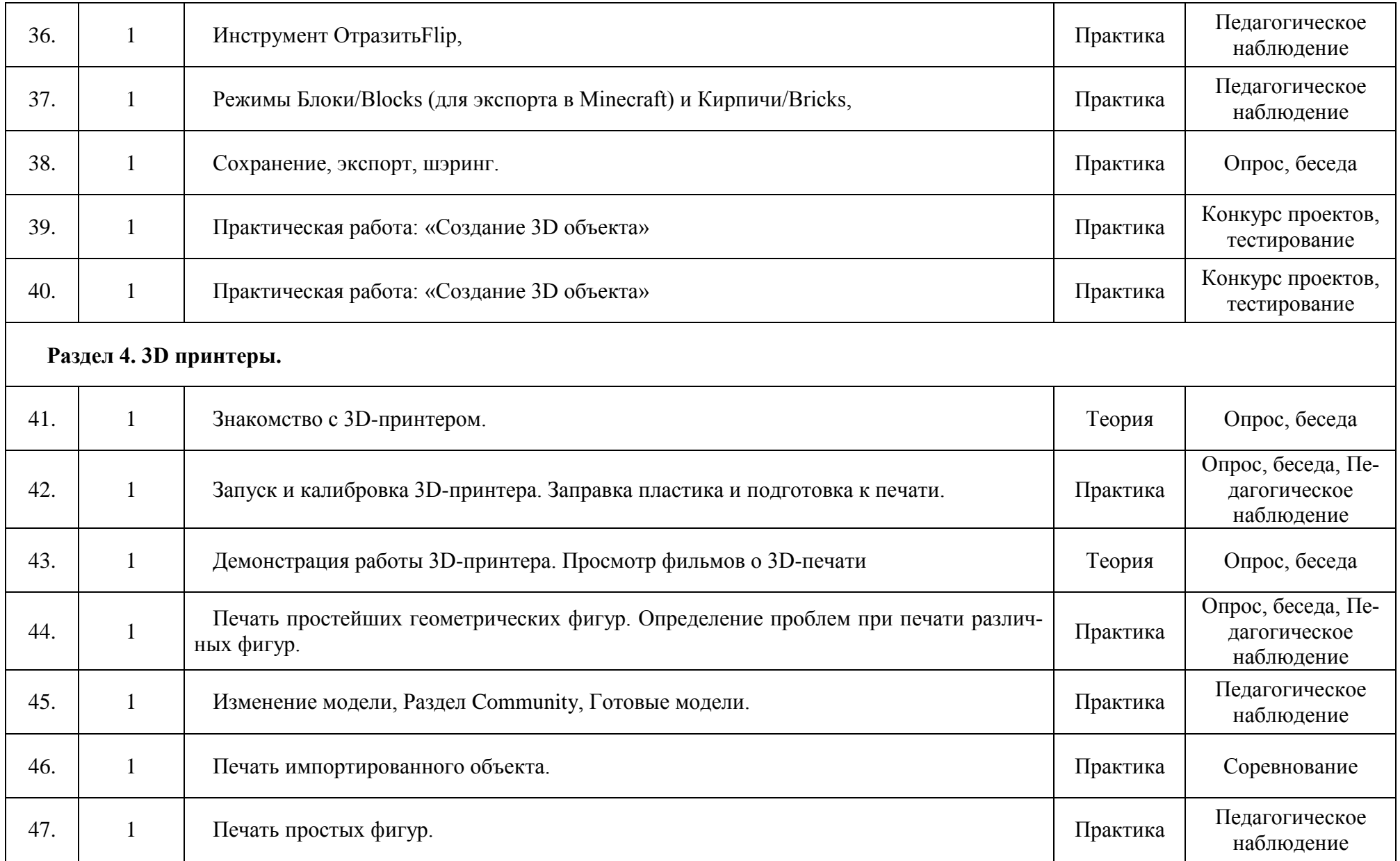

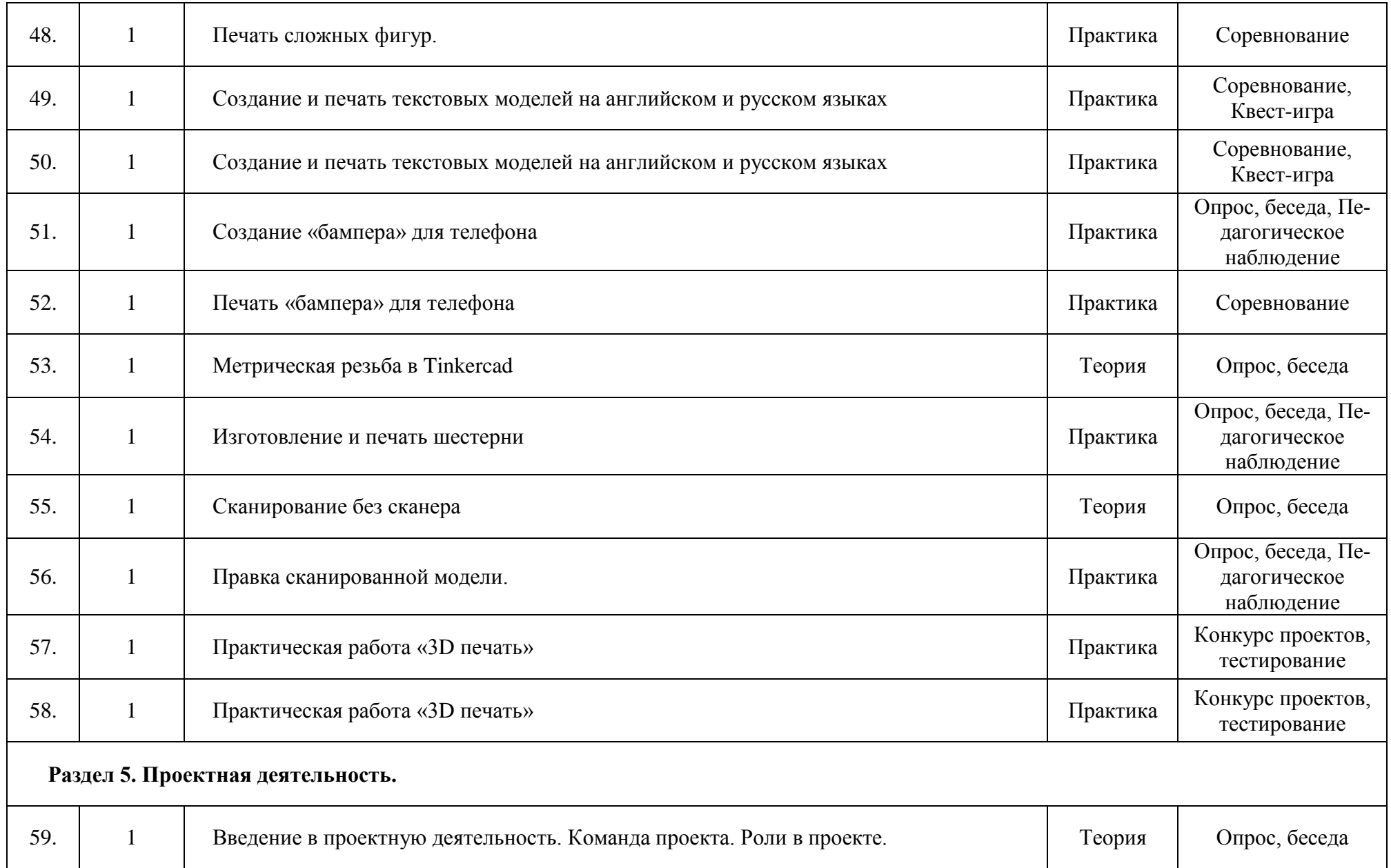

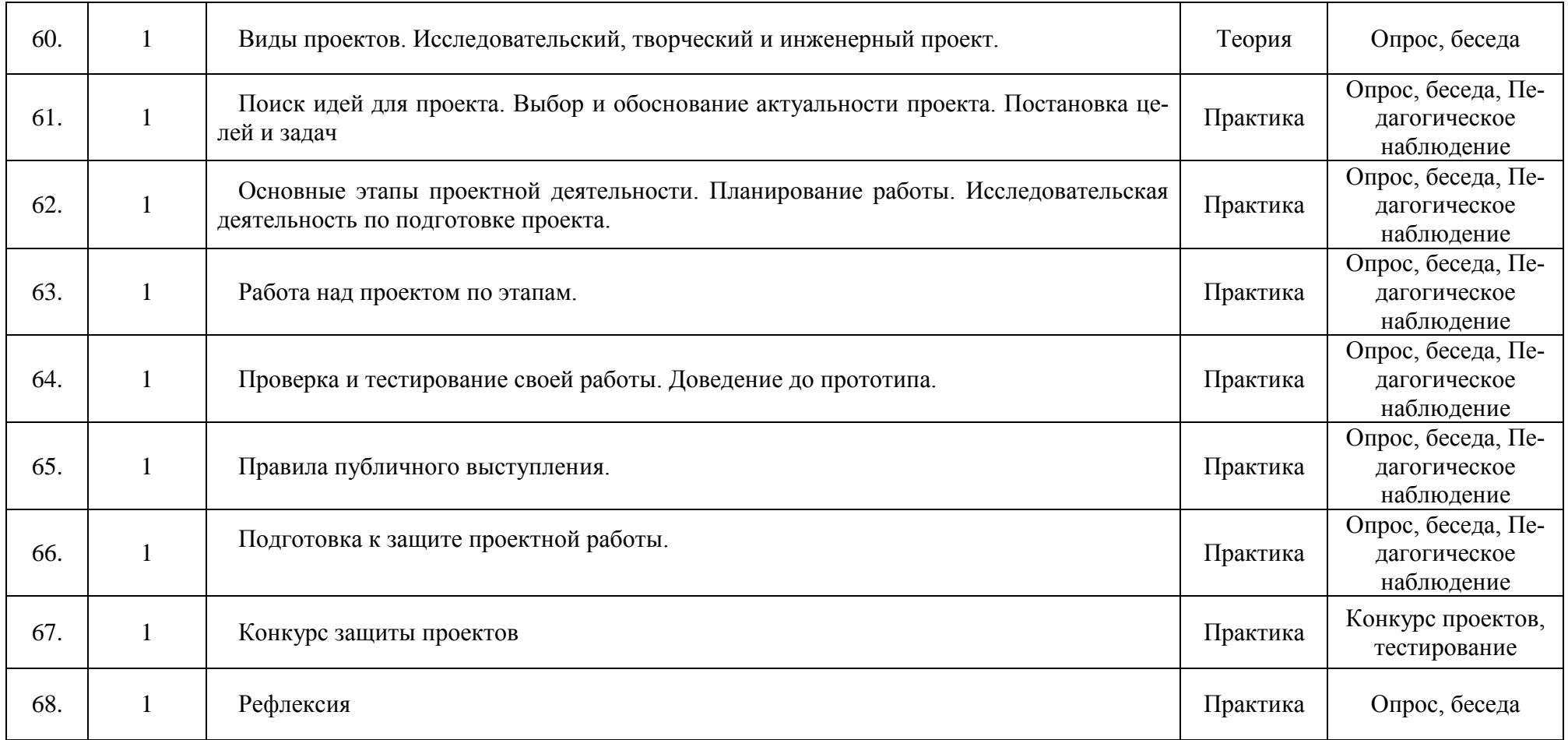

## **Материально-технические условия реализации программы**

## *Аппаратное и техническое обеспечение:*

- *Рабочее место обучающегося:*
- Компьютерное рабочее место с доступом к сети интернет;
- *Рабочее место учителя:*
- Проектор;
- Экран для проектора;
- Компьютерное рабочее место;
- Маркерная панель;

## *Программное обеспечение:*

- Tinkercad. Autodesk;
- MoozStudio;
- DobotStudio;

# *Расходные материалы:*

- Бумага;
- Маркер для доски;
- Ножницы;
- Магниты для панели;
- Клей ПВА;
- Ручка шариковая;
- Пластик для принтера;
- Скотч;
- Набор карандашей.